FCC Report 43-04 - Automated Report Specifications December 1998 Page 1 of 17

#### A. Introduction

This document contains the detailed automated data processing (ADP) specifications for the automated report to be filed as FCC Report 43-04, the ARMIS Access Report.

#### B. General Format and Media

- 1. All data must be submitted on 3.5 inch double-sided high density IBM-PC compatible diskettes.
- 2. All files must be coded in ASCII.
- 3. See sections B and C on pages 1 and 2 of the Reporting Procedures for a discussion of the Confidential Version, the Public Version, and the Unrestricted Version of this report and for a definition and discussion of data items that are "Not Available" or are "Withheld."
- 4. The file name for each file has six components:
	- a. the four letter COSA code ( $CO = Company$ ,  $SA = Study$  Area, see the COSA Code Table for a list of companies and their respective COSAs).
	- b. the last two digits of the year which is covered by the data.
	- c the letters "AC".
	- d. a decimal point.
	- e. the letter "P", "C", or "U" to indicate whether this is the Public version, the Confidential version, or the Unrestricted version.
	- f. two digits (zero filled) for the submission number: Submission 00 is for test data purposes only; Submission 01 is for the first submission of a year's data. If there is a change in the data in either the automated or paper report, the carrier must resubmit both. A higher number (2, 3, etc.) and a new data entry date must be used each time a change occurs to denote a new submission. The automated and paper report submission numbers must be the same. When correcting format errors, a new submission number is not required, however, the data entry date must be changed to reflect the date of the format change.

For example, the file name for the Unrestricted Version of the initial Access Report data file to be submitted by Illinois Bell to cover the calendar year 1998, would be LBIL98AC.U01:

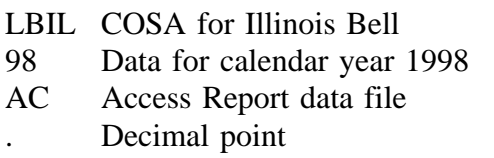

FCC Report 43-04 - Automated Report Specifications December 1998 Page 2 of 17

- U Unrestricted version
- 01 First submission of this year's data
- 5. A separate file must be prepared for each report. More than one file can be placed on the same diskette, as long as they cover the same period, version, and submission number.

### C. Data Entry Conventions

- 1. Give each record a unique record number, beginning with 1001 and incrementing by one, with no numbers skipped.
- 2. Begin each data record in column 1 and make each record the proper length as specified in the record layouts. Commas are used as delimiters between fields. All numeric fields are right justified and space filled, e.g. use 123, NOT 123. All non-numeric fields are enclosed in double quotation marks and are left justified and space filled within these quotation marks, e.g. use "John Doe ".
- 3. If an entry is to be a subtraction, indicate so by placing a minus sign in the column, immediately preceding the numeric data, e.g., use -4, NOT - 4 or (4).
- 4. Do NOT include "\$", "%", embedded commas, decimal points, quotes or other formatting characters in any numeric data fields, except for row numbers and percentage fields, which will include a decimal point but not a percent sign.
- 5. In any numeric data field designated by N/A, enter -99999. If a "Public Version" diskette is filed, enter -88888 in any numeric data field for which data are "Withheld" to indicate that confidential treatment has been requested. **DO NOT** override N/A. These entries must be formatted according to the format rules for the particular data field; e.g., in the percentage fields, -99999 would be entered as -99999.00.
- 6. If a reporting carrier wishes to apply data to a field containing an N/A, the carrier should enter as a footnote to the field, the amount(s) and an explanation. The amount(s) must not be entered in the N/A field. All other fields must be populated. If there are no data applicable to an open field, enter zero.

### D. Rounding Conventions

1. As specified in the Report Definition, all monetary figures must be rounded to the nearest thousand, with the exception of rows 1273, 1335, 1453, 1495, 9005, 9008 and 9009. The dollar amounts in these rows must be rounded to the nearest penny and such amounts must be entered in dollars and cents (e.g., if cost per loop is \$6.445, it must be entered as 6.45).

FCC Report 43-04 - Automated Report Specifications December 1998 Page 3 of 17

- 2. Amounts of minutes (including, but not limited to, connection minutes, DEMs and MOU) must be rounded to the nearest million, except for toll minutes (on row 1127), which must be rounded to the nearest thousand.
- 3. All seconds including weighted standard work seconds must be rounded to thousands.
- 4. All weighted actual contacts, users, loops, access lines, terminations and number of households receiving lifeline connection assistance (row 9007) must be reported in whole numbers.
- 5. All conversation-minute-kilometers must be rounded to the nearest million.
- 6. All circuit kilometers (including, but not limited to, MOU miles/kilometers) must be rounded to the nearest thousand.
- 7. All rate of return amounts must be entered in percent and must be rounded to 2 decimal places (e.g., 23.70561 percent must be entered as 23.71). All other percentage amounts must be entered in percent and must be rounded to 4 decimal places.

Example: 23.70561 percent must be entered as 23.7056

8. All other amounts (including, but not limited to, service observing units, MTS messages, PL accounts and TWX connections) must be rounded to the nearest thousand.

#### E. Footnotes

- 1. If any data for the current period differ materially from that of the previous period and the difference is not self-explanatory but was caused by unusual circumstances, then include footnote text to explain the specific circumstances.
- 2. If the reporting carrier does not follow the procedures described in the row and column instructions of the Report Definition, it must explain any deviations from those procedures in an explanatory footnote. Such footnotes must provide detailed explanations of the procedures actually used by the carrier and its specific reasons for deviating from procedures prescribed by the Commission's Rules. This provision should not be interpreted to mean that deviations from the prescribed rules will automatically be approved by the Commission. See Section E of the Reporting Procedures for examples of valid footnotes.
- 3. Footnotes must be included in the footnote text record(s) of the automated report.

### F. Errata

1. Carriers are under a legal obligation to correct any erroneous data discovered in FCC Report 43-04. Submissions containing corrected data must include references to indicate which data items were corrected since the previous submission. These references must be included in the Erratum Records of the automated report. In addition, the carrier must include in the transmittal letter a brief statement indicating the reason for the errata. See Section B of the Reporting Procedures for use of submission numbers when an erratum occurs.

### G. Data Validation Programs

1. Each reporting carrier must validate its data by using the most recent edit check program(s), provided by the Commission, for the reporting year. When an error is detected, the carrier must correct the error prior to submitting the report to the Commission. Once the carrier corrects its data so that the edit check program identifies no errors, the carrier should submit the ARMIS report along with a copy of the edit check printout to the Commission verifying that the program did not identify any errors.

### H. Data Record Descriptions

The seven data record types are described below. See pages 6 through 17 for record layouts. The automated file will consist of the following record types:

- 1. Record Type H1 Header Record One Type H1 record per file. The first record of each file. Contains identifying data. See page 6 for record layout.
- 2. Record Type L2 Label Record One Type L2 record per file. The second record of each file. Contains report number, carrier classification, carrier name, study area name, etc. See page 7 for record layout.
- 3. Record Type K2 Separations and Access Data Record
	- 731 type K2 records per file. One record for each of the 731 rows shown on pages 5 through 95 of the Report Definition. Each record contains data values for a particular row broken out by the cost categories, access elements, and summary columns described on pages 96 through 164 of the Report Definition. See pages 8 through 10 for record layout.
- 4. Record Type C4 Confidential Treatment Record Optional. Zero or more Type C4 records per file. Contains information to identify the data for which the carrier is seeking confidential treatment. See pages 11  $\&$ 12 for record layout.
- 5. Record Type F3 Footnote Record Optional. Zero or more Type F3 records per file. Contains explanatory footnote text. See pages 13 & 14 for record layout.
- 6. Record Type E4 Erratum Record Zero Type E4 records in the first submission of a year's data. One or more Type E4 records per file in revisions filed to correct that year's submission. Each time an erratum occurs, a carrier must use a new submission number. The same submission number must be used for the automated report and the paper report. Contains information to identify the data which was corrected in the submission. See pages 15 & 16 for record layout.
- 7. Record Type T1 Trailer Record One Type T1 record per file. The last record of each file. Contains contact person, etc. See page 17 for record layout.

#### RECORD TYPE H1 - HEADER RECORD

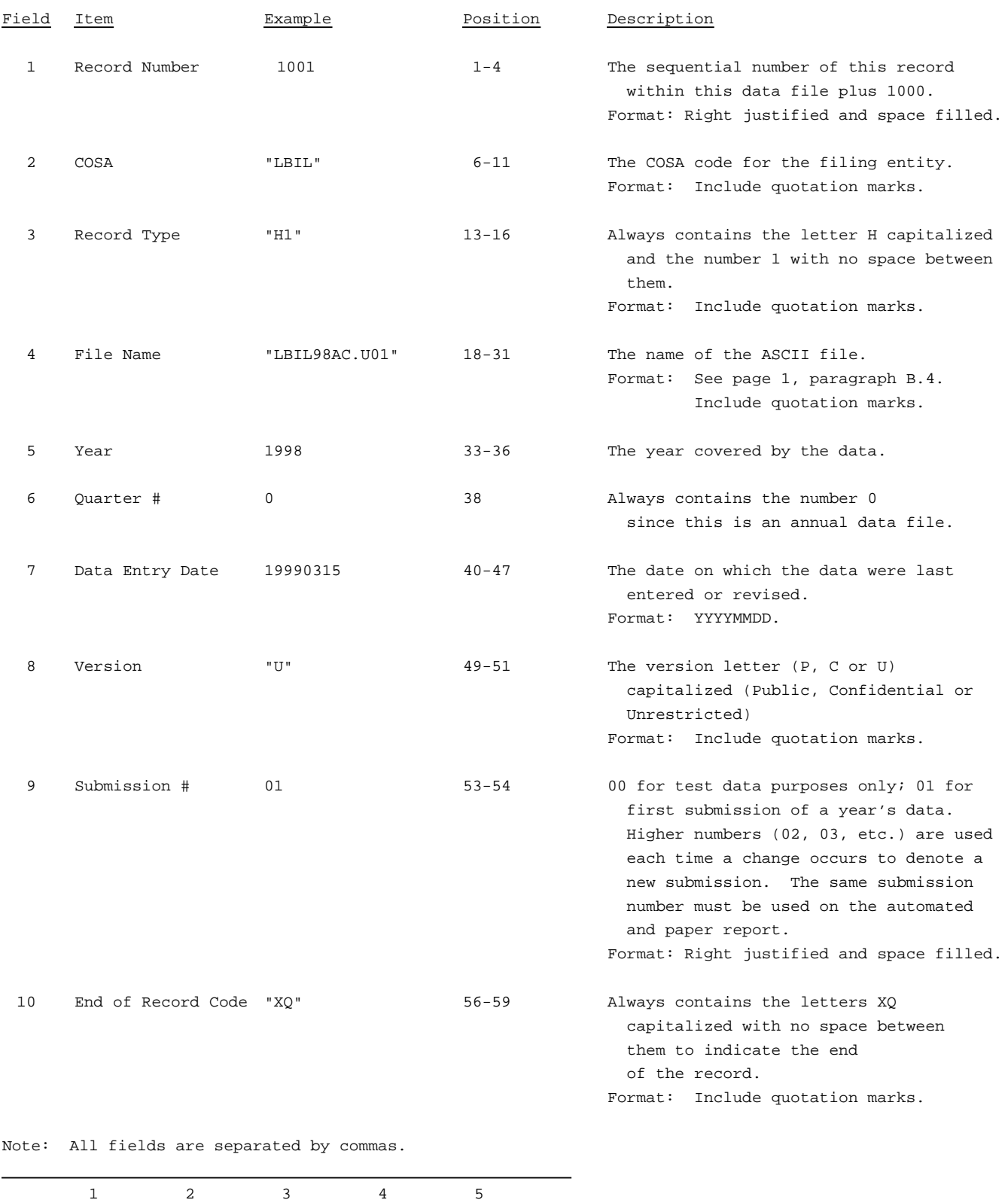

12345678901234567890123456789012345678901234567890123456789 Sample record:

1001,"LBIL","H1","LBIL98AC.U01",1998,0,19990315,"U", 01,"XQ"

#### RECORD TYPE L2 - LABEL RECORD

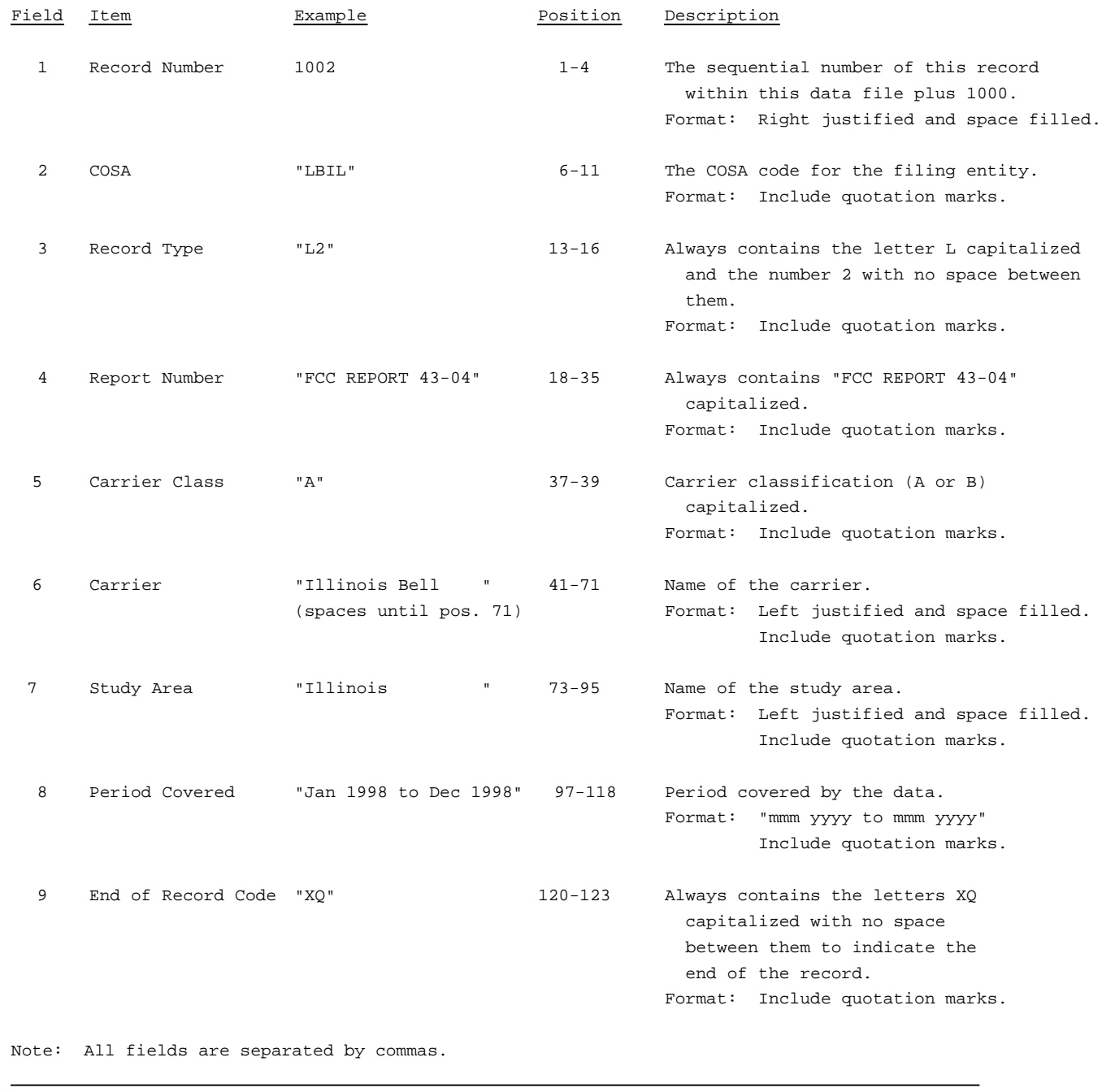

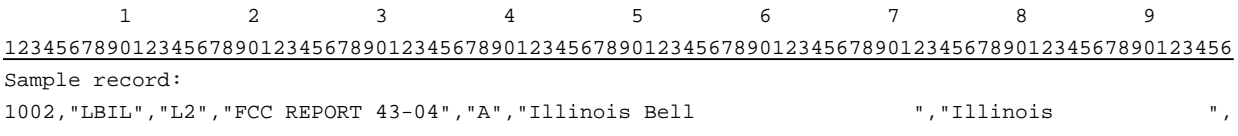

 $\begin{matrix} 1 & \hspace{1.5cm} 1 & \hspace{1.5cm} 1 \end{matrix} \hspace{.7cm} \begin{matrix} 1 & \hspace{1.5cm} 1 \end{matrix}$  $\begin{matrix} 0 & 1 & 2 \end{matrix}$ 789012345678901234567890123

Continuation of sample record: "Jan 1998 to Dec 1998","XQ"

### RECORD TYPE K2 - SEPARATIONS AND ACCESS DATA RECORD Field Item **Example** Position Description 1 Record Number 1066 1-4 The sequential number of this record within this data file plus 1000. Format: Right justified and space filled. 2 COSA "LBIL" 6-11 The COSA code for the filing entity. Format: Include quotation marks. 3 Record Type "K2" 13-16 Always contains the letter K capitalized and the number 2 with no space between them. Format: Include quotation marks. 4 Row Number 1000.0 18-23 Row number as identified on the Report Definition. Valid range: 10.0 to 9010.0 Format: Right justified and space filled, with one decimal place. Since all applicable row numbers are integers, append .0 to each row number. 5 Column (b) data 70864 25-33 This field contains the data -OR- corresponding to column (b) as shown 12.00 on the Form Section of the Report -OR- Definition. 12.6667 DO NOT override designated N/As. Format: Right justified and space filled. Enter -99999 in integer rows and -99999.00 in percentage rows where a field is designated by N/A. All other fields must be populated. If there are no data applicable to an open field, enter zero. Enter -88888 in integer rows and -88888.00 in percentage rows on the "public version" diskette to indicate that confidential treatment has been requested. 6 Column (c) data 5432 35-43 Column (c) data Format: See Field 5 above. 7 Column (d) data 5432 45-53 Column (d) data Format: See Field 5 above. 8 Column (e) data 1358 55-63 Column (e) data Format: See Field 5 above. 9 Column (f) data 1358 65-73 Column (f) data Format: See Field 5 above.

#### RECORD TYPE K2 - SEPARATIONS AND ACCESS DATA RECORD (continued)

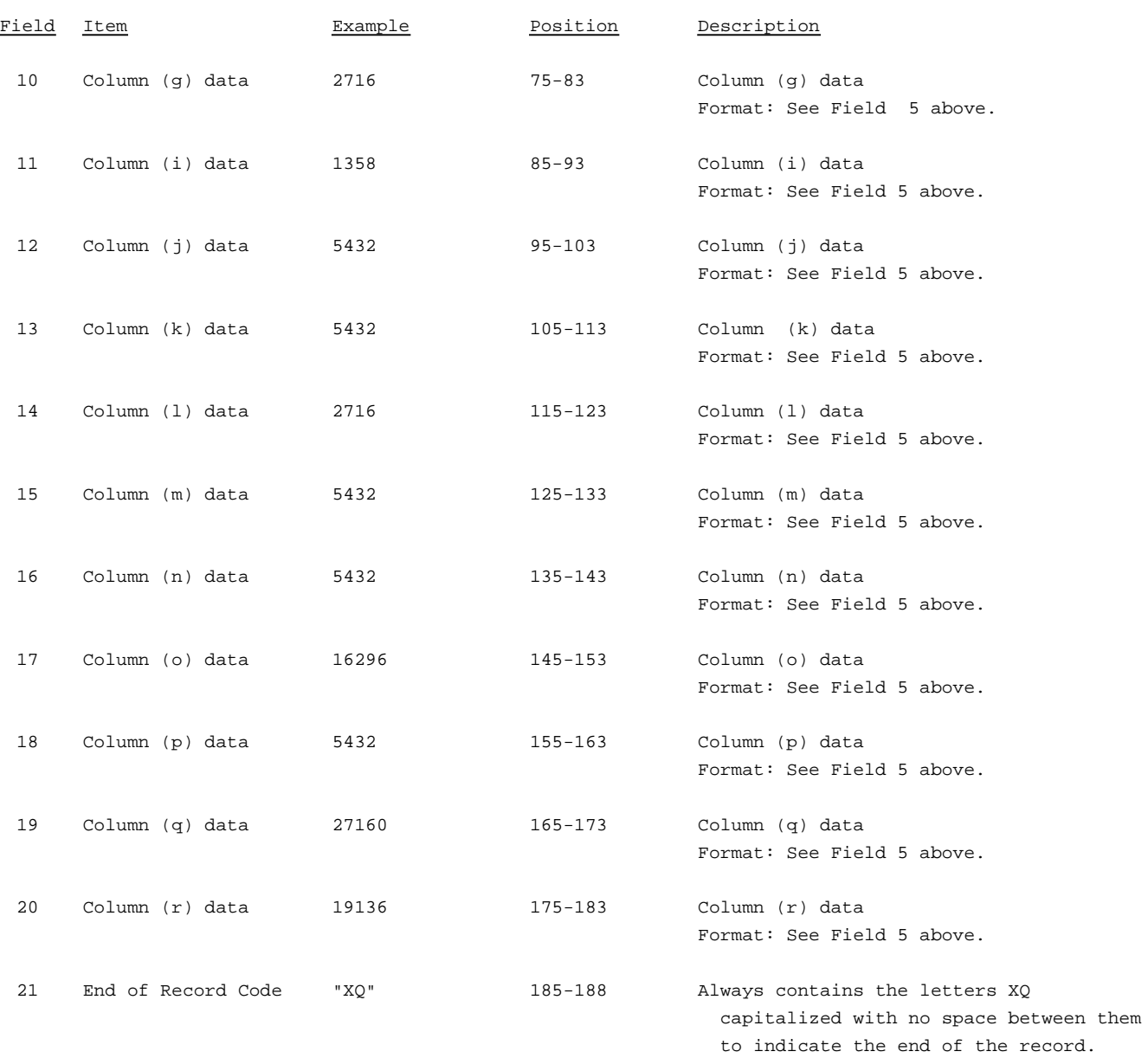

#### RECORD TYPE K2 - SEPARATIONS AND ACCESS DATA RECORD (continued)

Note: All fields are separated by commas.

Footnote records are needed if any data for the current period differ materially from those for the previous period and the difference is not self-explanatory but was caused by unusual circumstances, that have not been explained in a previous report, or if the carrier does not follow the procedures described in the row/column instructions in the Report Definition.

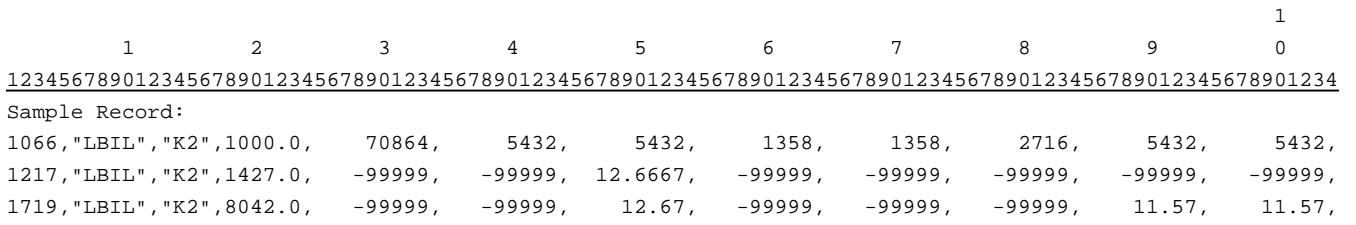

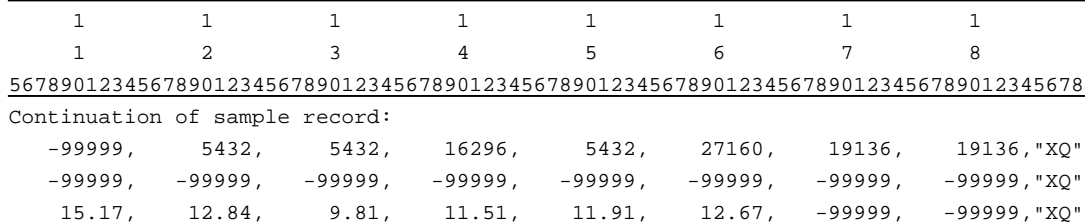

#### RECORD TYPE C4 - CONFIDENTIAL TREATMENT RECORD

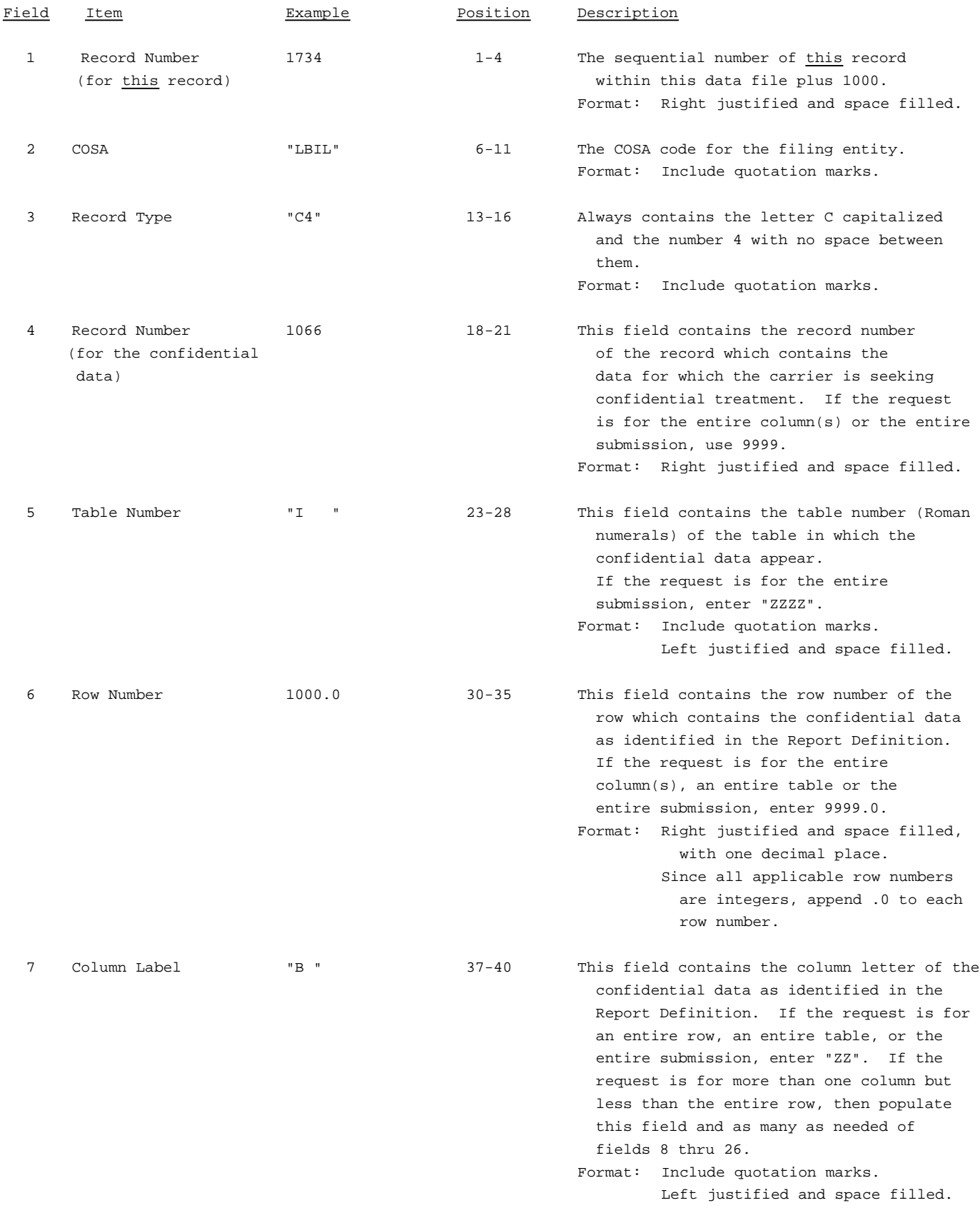

#### RECORD TYPE C4 - CONFIDENTIAL TREATMENT RECORD (continued)

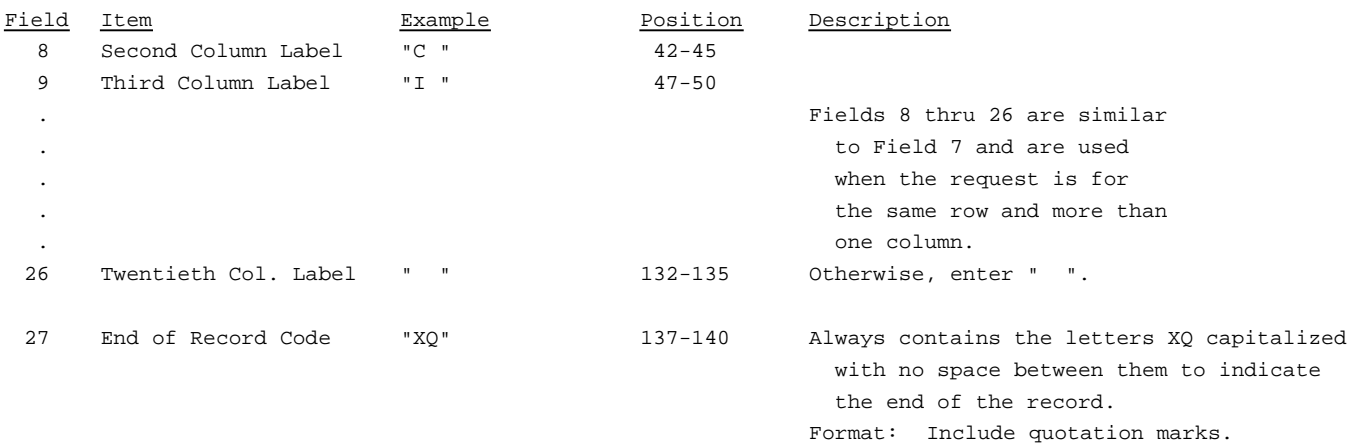

Note: All fields are separated by commas.

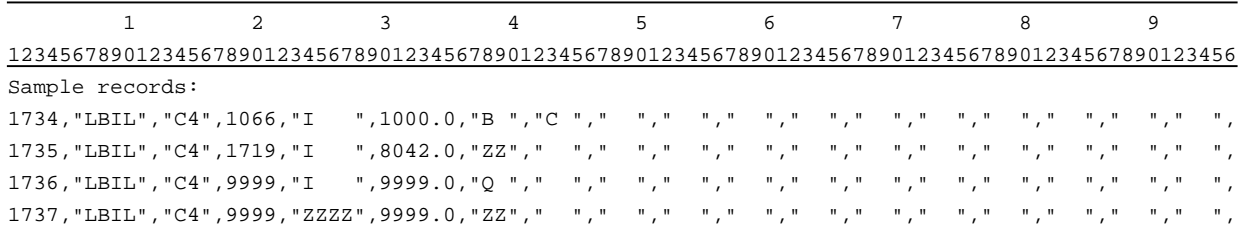

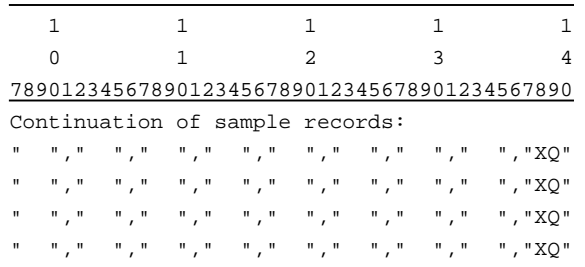

#### RECORD TYPE F3 - FOOTNOTE TEXT RECORD

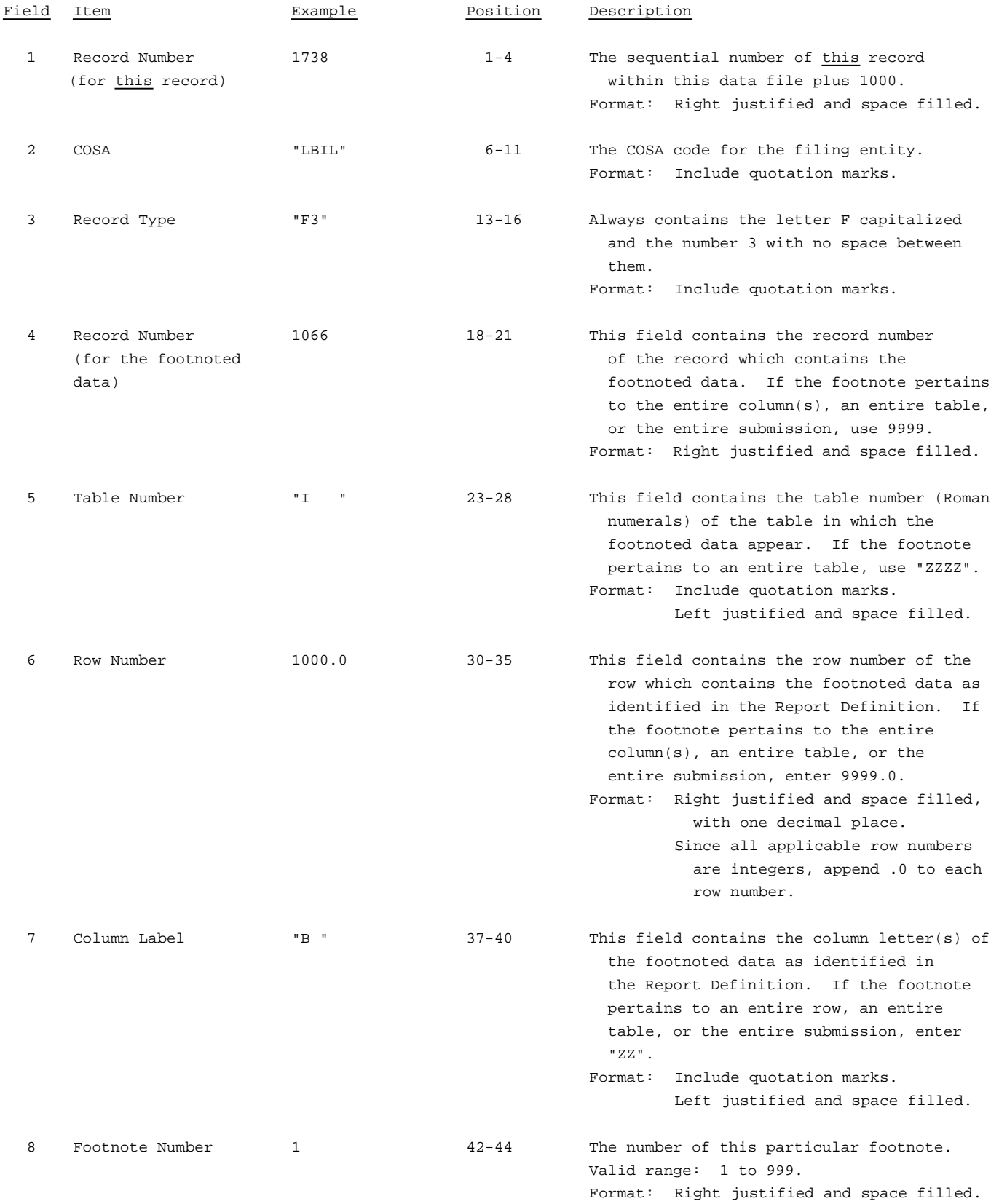

#### RECORD TYPE F3 - FOOTNOTE TEXT RECORD (continued)

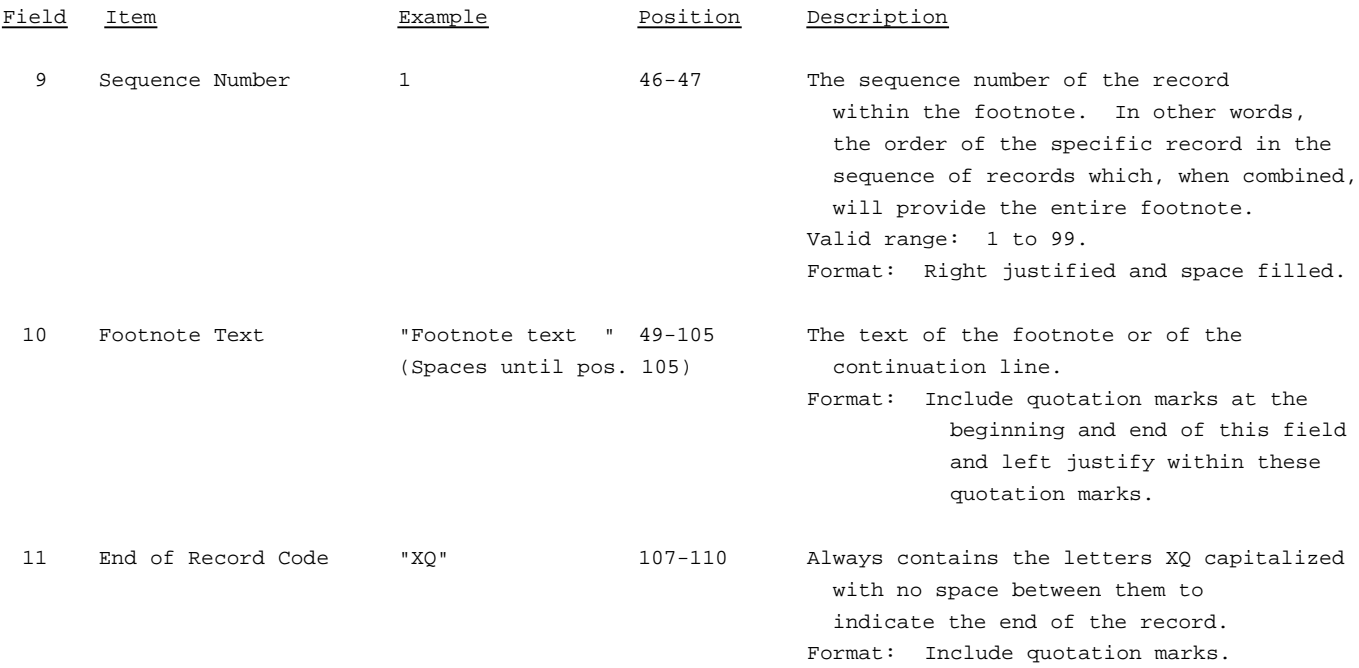

Note: All fields are separated by commas.

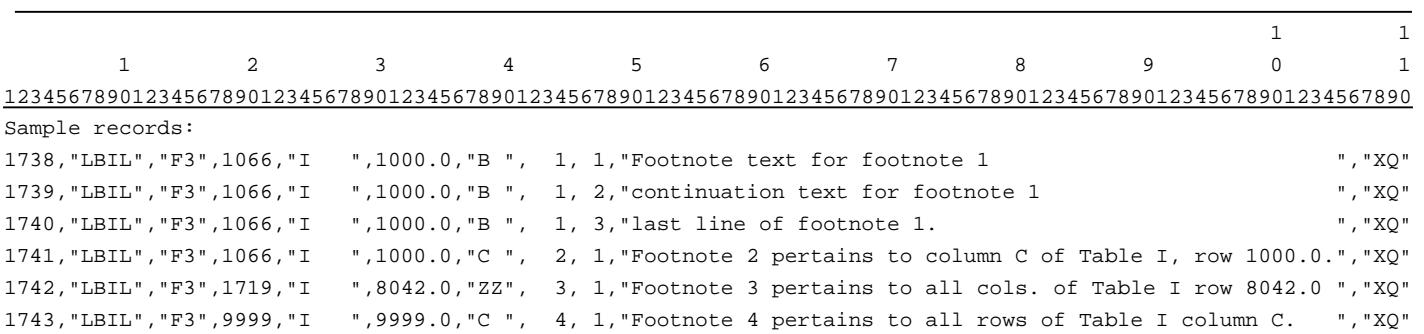

#### RECORD TYPE E4 - ERRATUM RECORD

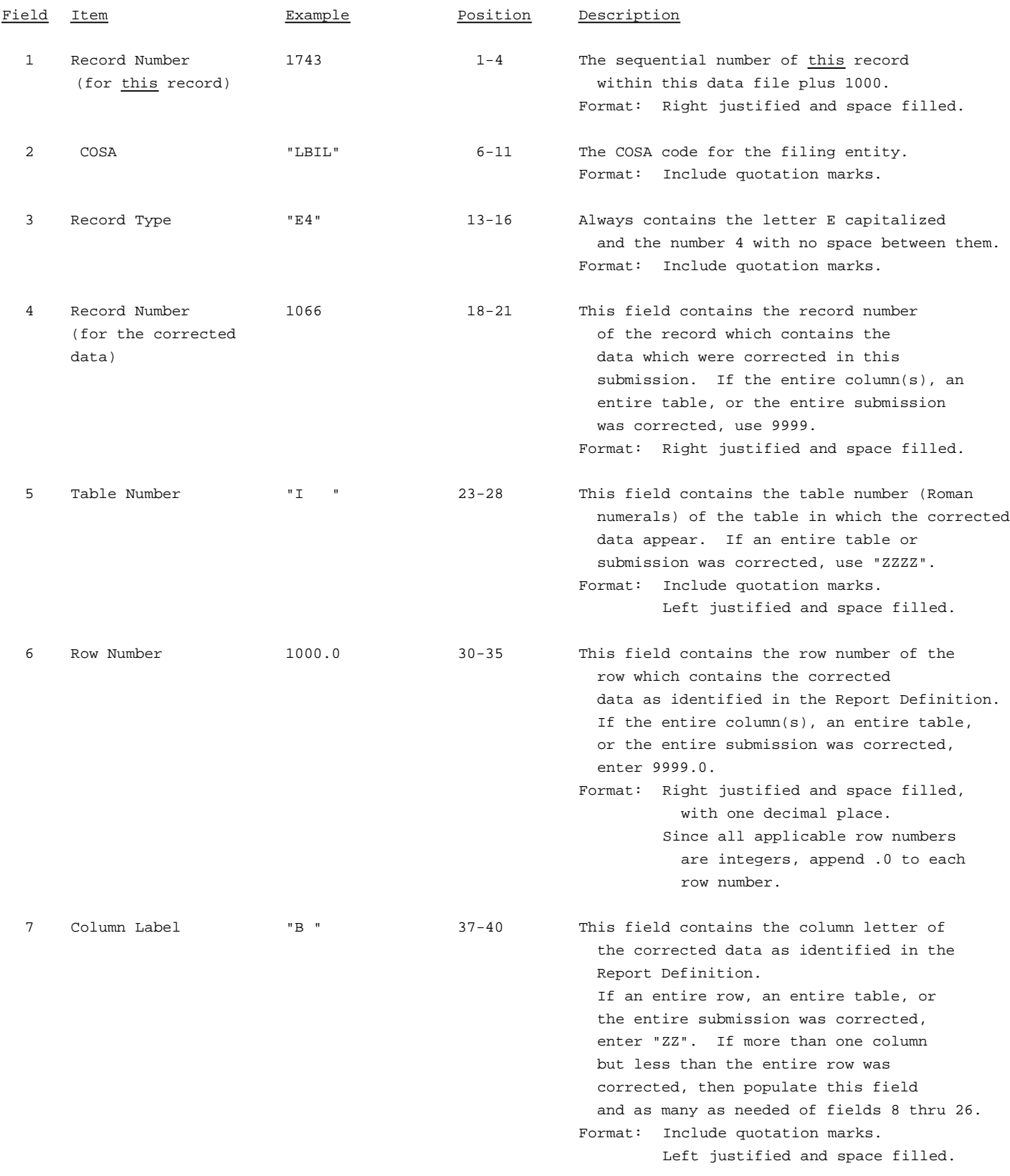

#### RECORD TYPE E4 - ERRATUM RECORD (continued)

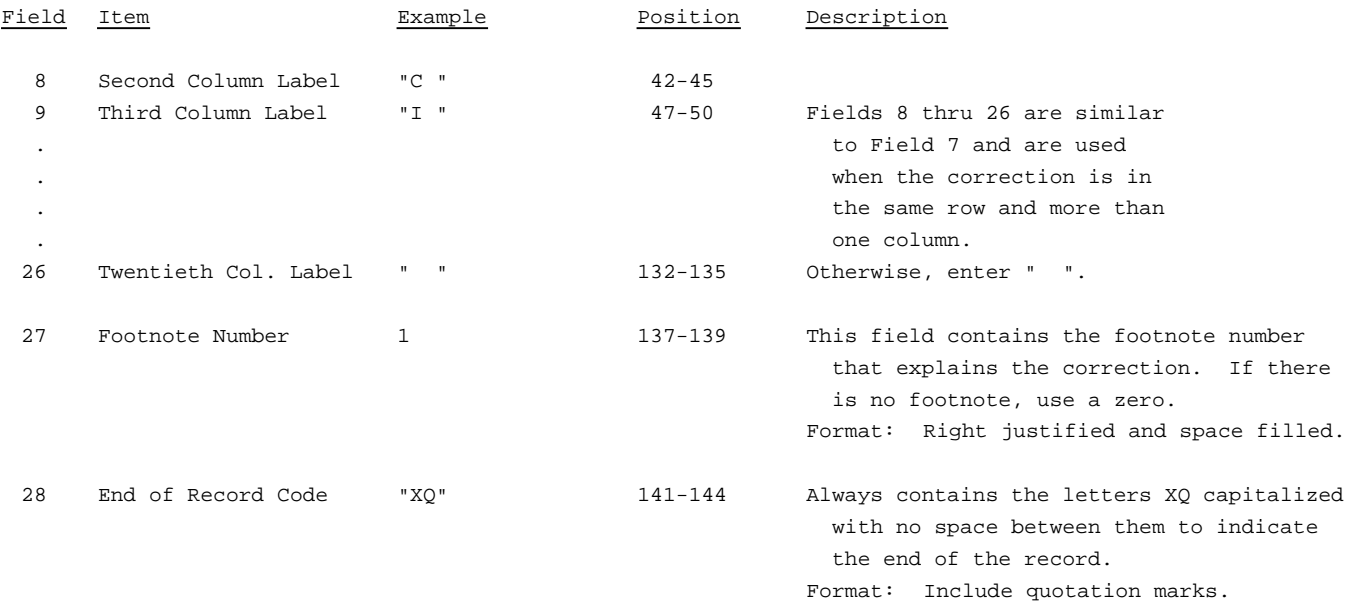

Note: All fields are separated by commas.

When an errata occurs, carriers must use higher submission numbers and a new data entry date to denote a new submission. If there is a change in either the automated or paper report, the carrier must resubmit both. The automated report and the paper report submission numbers must be the same.

In addition to including these references in the erratum record(s) of the automated report, carriers must include a brief statement indicating the reason for the errata in the transmittal letter.

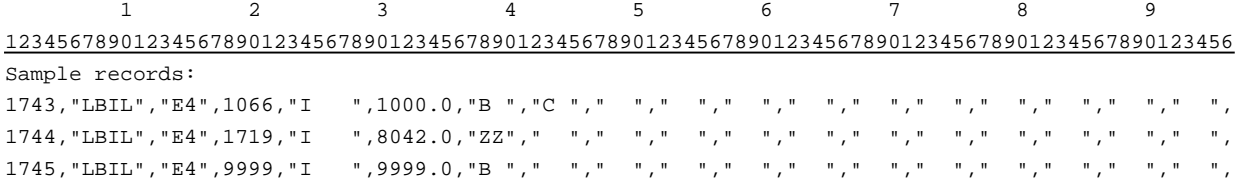

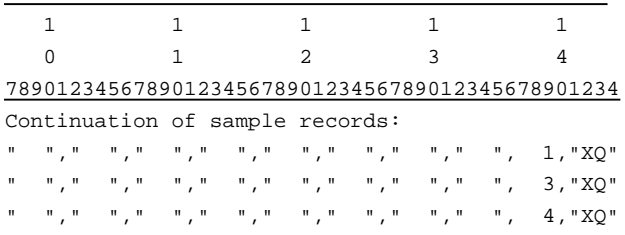

#### RECORD TYPE T1 - TRAILER RECORD

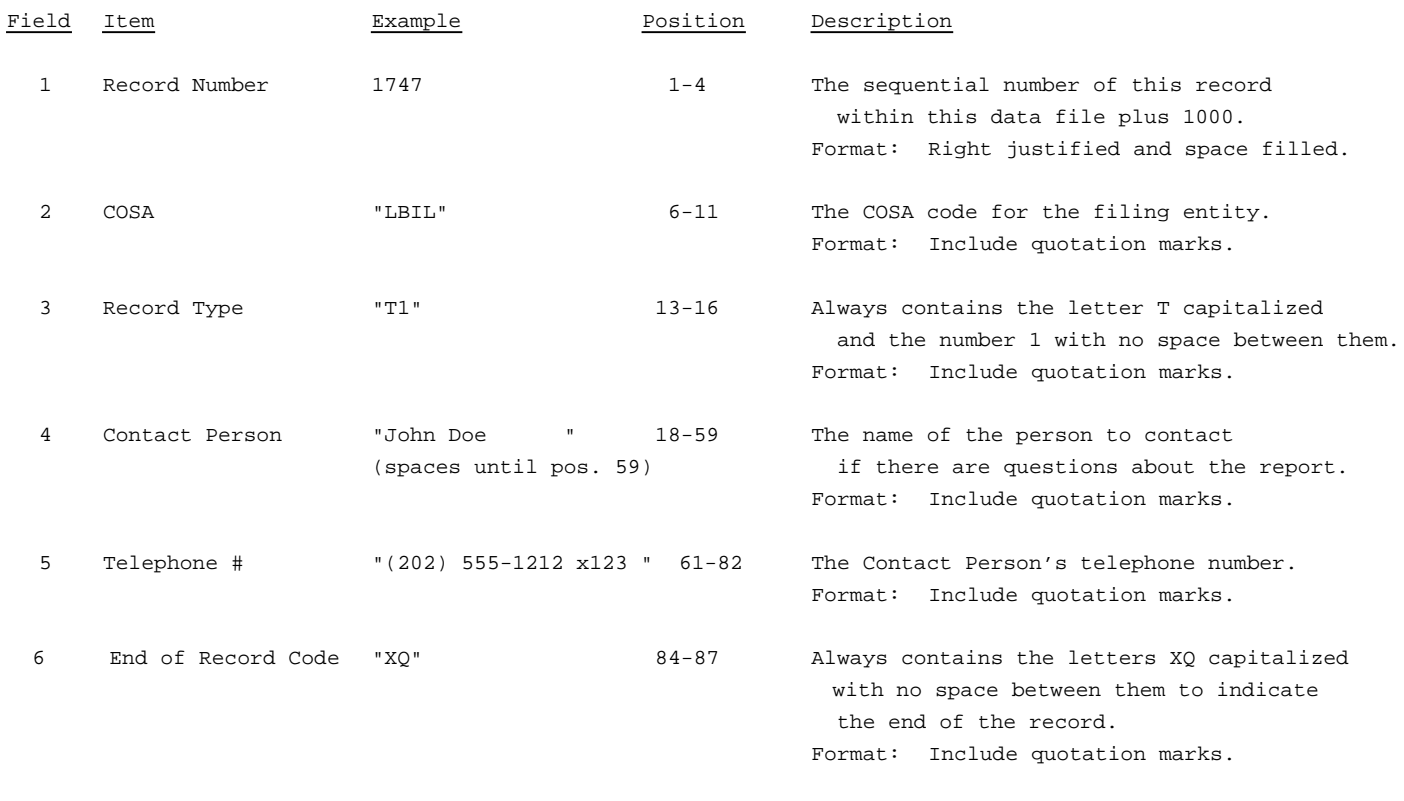

Note: All fields are separated by commas.

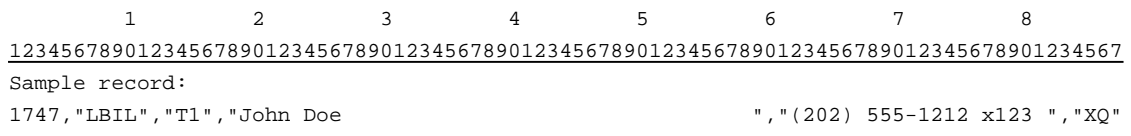

#### A. Introduction

This document contains the page layout and detailed specifications for the paper report to be filed as FCC Report 43-04, the ARMIS Access Report.

### B. General Instructions

- 1. See sections B and C on pages 1 and 2 of the Reporting Procedures for a discussion of the Confidential Version, the Public Version, and the Unrestricted Version of this report and for a definition and discussion of data items that are "Not Available" or are "Withheld."
- 2. The paper report must be printed on 8 1/2 inch by 11 inch paper. For ease of preparation, an original may be produced on larger paper and reduced to this size for submission. Copies filed must be legible and permanent, in black ink. The report may be printed in portrait mode (8 1/2 inches across the top of the page) or landscape mode (11 inches across the top of the page). In portrait mode, the printing should not be smaller than 17 characters per inch and 8 lines per inch; in landscape mode, the printing should not be smaller than 15 characters per inch and 10 lines per inch.

### C. Data Entry Conventions

- 1. If an entry is to be a subtraction, indicate so by placing a minus sign in the column immediately preceding the numeric data, e.g., use -4, NOT - 4 or (4).
- 2. Items that need not be reported because they do not apply are designated by N/A. If a "Public Version" report is filed, enter W/H in any numeric data field for which data are "Withheld". **DO NOT** override N/As. If a reporting carrier wishes to apply data to a field containing an N/A, the carrier must enter, as a footnote to the field, the amount(s) and an explanation. All other fields must be populated. If there are no data applicable to an open field enter zero.

### D. Rounding Conventions

- 1. As Specified in the Report Definition, all monetary figures must be rounded to the nearest thousand, with the exception of rows 1273, 1335, 1453, 1495, 9005, 9008 and 9009. The dollar amounts in these rows must be rounded to the nearest penny and such amounts must be entered in dollars and cents (e.g., if cost per loop is \$6.445, it must be entered as 6.45).
- 2. Amounts of minutes (including, but not limited to, connection minutes, DEMs and MOU) must be rounded to the nearest million, except for toll minutes (on row 1127), which must be rounded to the nearest thousand.

FCC Report 43-04 - Paper Report Specifications December 1998 Page 2 of 9

- 3. All seconds including weighted standard work seconds must be rounded to thousands.
- 4. All weighted actual contacts, users, loops, access lines, terminations and number of households receiving lifeline connection assistance (row 9007) must be reported in whole numbers.
- 5. All conversation-minute-kilometers must be rounded to the nearest million.
- 6. All circuit kilometers (including, but not limited to, MOU kilometers) must be rounded to the nearest thousand.
- 7. All rate of return amounts must be entered in percent and must be rounded to 2 decimal places (e.g., 23.70561 percent must be entered as 23.71). All other percentage amounts must be entered in percent and must be rounded to 4 decimal places.

Example: 23.70561 percent must be entered as 23.7056

8. All other amounts (including, but not limited to, service observing units, MTS messages, PL accounts and TWX connections) must be rounded to the nearest thousand.

### E. Footnotes

- 1. If any data for the current period differ materially from those for the previous period and the difference is not self-explanatory but was caused by unusual circumstances not explained in a previous report, then include footnote text to explain the specific circumstances.
- 2. If the reporting carrier does not follow the procedures described in the row and column instructions of the Report Definition, it must explain any deviations from those procedures in an explanatory footnote. Such footnotes must provide detailed explanations of the procedures actually used by the carrier and its specific reasons for deviating from procedures prescribed by the Commission's Rules. This provision should not be interpreted to mean that deviations from the prescribed rules will automatically be approved by the Commission. See Section E of the Reporting Procedures for examples of valid footnote text.
- 3. Footnotes must be included in the footnote table(s), not on individual table pages.

### F. Errata

1. Carriers are under a legal obligation to correct any erroneous data discovered in FCC Report 43-04. Submissions containing corrected data must include references to indicate which data items were corrected since the previous submission. These references must be included in the Erratum Table of the paper report. In addition, carriers must include in the transmittal letter a brief statement indicating the reason for the errata. See Section B of the Reporting Procedures for the use of submission numbers when an erratum occurs.

### G. Data Validation Programs

1. Each reporting carrier must validate its data by using the most recent edit check program(s), provided by the Commission, for the reporting year. When an error is detected, the carrier must correct the error prior to submitting the report to the Commission. Once the carrier corrects its data so that the edit check program identifies no errors, the carrier should submit the ARMIS report along with a copy of the edit check printout to the Commission verifying that the program did not identify any errors.

### H. Page Layouts

- 1. The page layout for this report is illustrated in the Form Section of the Report Definition.
- 2. The following note must appear at the bottom of all pages, where applicable. THE COMPANY HAS REQUESTED CONFIDENTIAL TREATMENT FOR SOME DATA ON THIS PAGE. SEE THE CONFIDENTIAL TREATMENT TABLE FOR SPECIFIC INFORMATION.
- 3. The Paper Report will consist of the following pages, in order:

Illustrated in Paper Report Specs. on Page

The Cover Page 5

Illustrated in Report Definition Form on Page

Table I Separations and Access Table 5-95

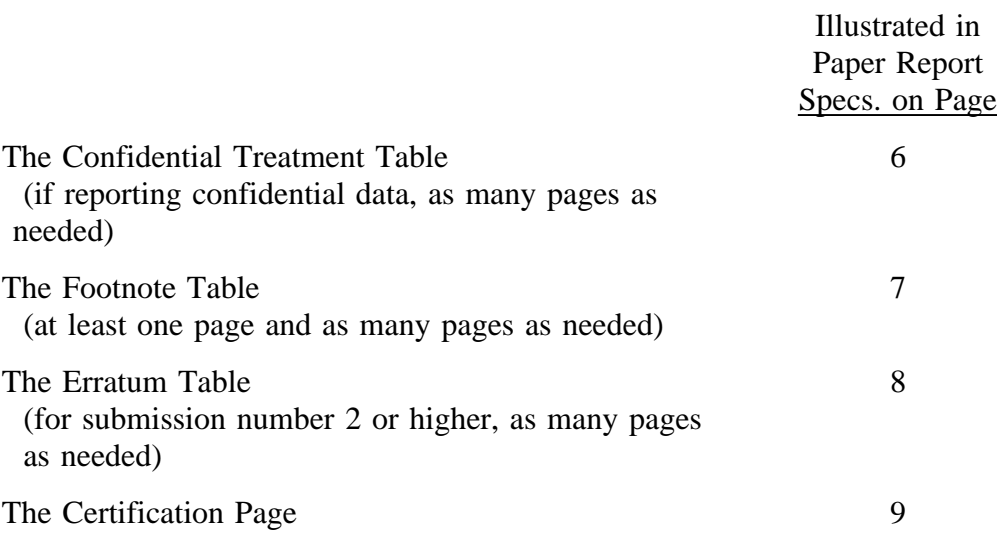

xxxxxxxxxxxx Version 3060-0511

FCC Report 43-04 Approved by OMB SUBMISSION x Expires 03/31/2002 COSA: XXXX Estimated Avg. Burden Per Response: 1150 Hrs

## **FEDERAL COMMUNICATIONS COMMISSION WASHINGTON, D.C. 20554**

# **ARMIS ACCESS REPORT**

**For Year End \_\_\_\_\_\_**

**Carrier Classification:**

**Name of Company:**

**Address of Company:**

FCC Report 43-04, the ARMIS Access Report, is prescribed for each local exchange carrier (LEC) with<br>annual operating revenues for the preceding year equal to or above the indexed revenue threshold. This report collects the results of the jurisdictional separations and access charge procedures as<br>specified in Parts 36 and 69 of the Commission's Rules. The ARMIS Access Report specifies specified in Parts 36 and 69 of the Commission's Rules. The ARMIS Access Report specifies<br>information requirements in a consistent format and is essential to the FCC to monitor revenue<br>requirements, joint cost allocations, **mandatory.**

**Public reporting burden for this collection of information is estimated to average 1150 hours per** and maintaining the data needed, and completing and reviewing the collection of information. Send **comments regarding this burden estimate or any other aspect of this collection of information,** including suggestions for reducing the burden to the Federal Communications Commission, Office of<br>Managing Director, Washington, DC 20554.

**An agency may not conduct or sponsor and a person is not required to respond to a collection of information unless it displays a currently valid control number.**

FCC Report 43-04 - Paper Report Specifications December 1998 Page 6 of 9

FCC REPORT 43-04 Approved by OMB ARMIS ACCESS REPORT 3060-0511

Expires 03/31/2002

COMPANY: xxxxxxxxxxxxxxxxxxxxxxxxxxxxxx xxxxxxxxxxxx VERSION STUDY AREA: xxxxxxxxxxxxxxxxxxxx SUBMISSION x PERIOD: From mmm yyyy to mmm yyyy CONF. TREATMENT TABLE COSA: xxxx PAGE 1 OF x

#### CONFIDENTIAL TREATMENT TABLE

Table Row Column(s) ----- ------ ----------------------------------------------------------- (a) (b) (c) sample entries: I 1000.0 B , C, I 8042.0 ALL I ALL Q

THE COMPANY HAS REQUESTED CONFIDENTIAL TREATMENT FOR THE ABOVE DATA IN THIS REPORT.

FCC Report 43-04 - Paper Report Specifications December 1998 Page 7 of 9

FCC REPORT 43-04 Approved by OMB ARMIS ACCESS REPORT 3060-0511

Expires 03/31/2002

COMPANY: xxxxxxxxxxxxxxxxxxxxxxxxxxxxxx xxxxxxxxxxxx VERSION  ${\large\bf STUDY\ AREA: \ xxxxxxxxxxxxxxxxxxxxxxxxx}$ PERIOD: From mmm yyyy to mmm yyyy FOOTNOTE TABLE COSA: xxxx PAGE 1 OF x

#### FOOTNOTE TABLE

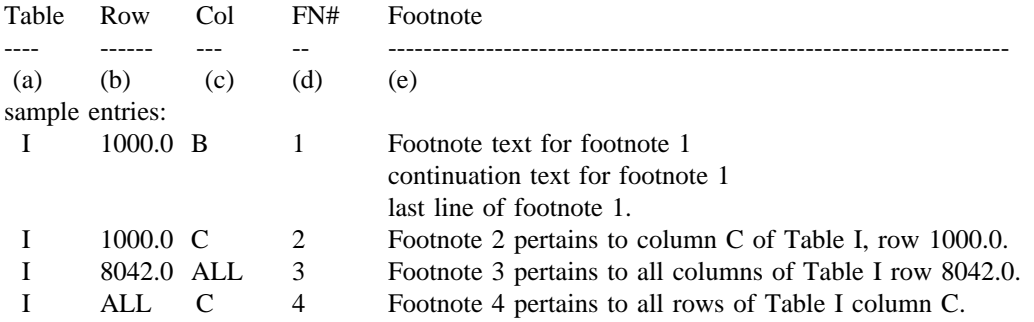

-OR-

THERE ARE NO FOOTNOTES FOR THIS SUBMISSION.

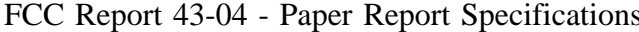

FCC REPORT 43-04 Approved by OMB ARMIS ACCESS REPORT 3060-0511 ARMIS ACCESS REPORT

Expires 03/31/2002

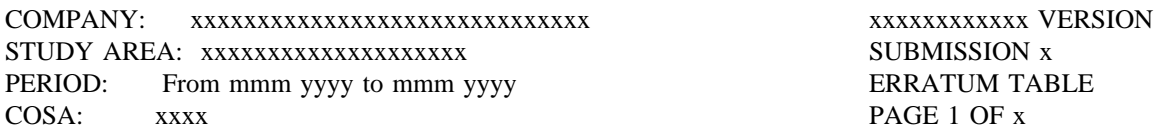

#### ERRATUM TABLE

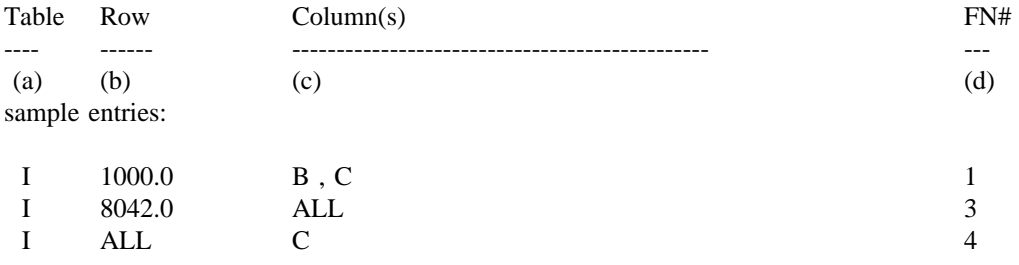

THE ABOVE DATA HAVE BEEN CORRECTED IN THIS SUBMISSION. SEE THE FOOTNOTE TABLE FOR FOOTNOTES WHERE APPLICABLE.

#### **CERTIFICATION**

I certify that I am an officer of ; that I have examined the foregoing report and that to the best of my knowledge, information, and belief, all statements of fact contained in this report are true and that said report is an accurate statement of the affairs of the above named respondent in respect to the data set forth herein for the period  $from$   $to$   $to$   $\ldots$ .

### PRINTED NAME

#### POSITION **POSITION**

#### SIGNATURE

DATE **DESIGNATE** 

(Persons making willful false statements in this report form can be punished by fine or imprisonment under the Communications Act, 47 U.S.C. 220(e).)

### CONTACT PERSON

#### TELEPHONE NUMBER